## Q 複数のルートの端部の位置を一括して揃えたい

## A [トリミング]コマンドで揃える位置を指定します

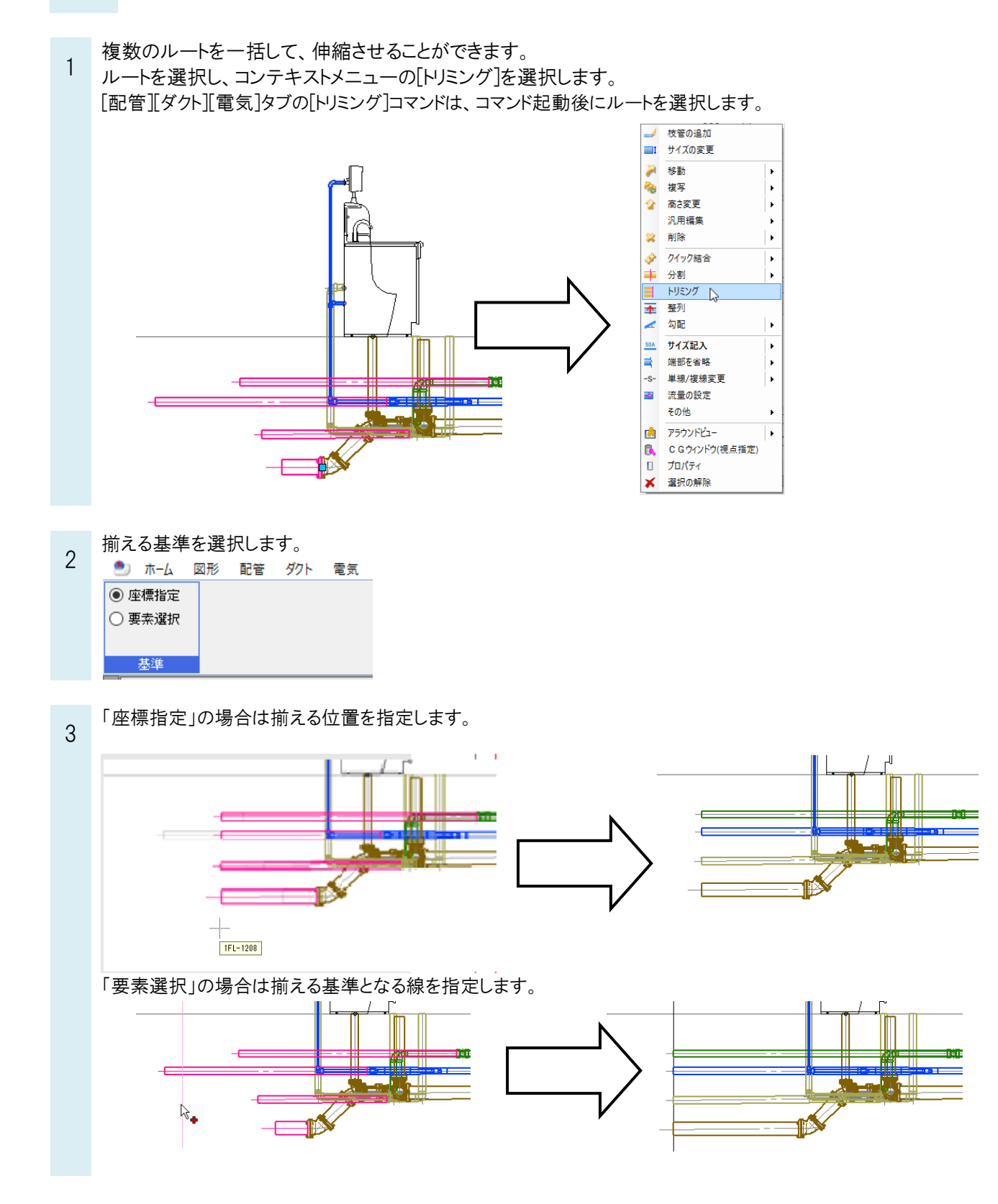